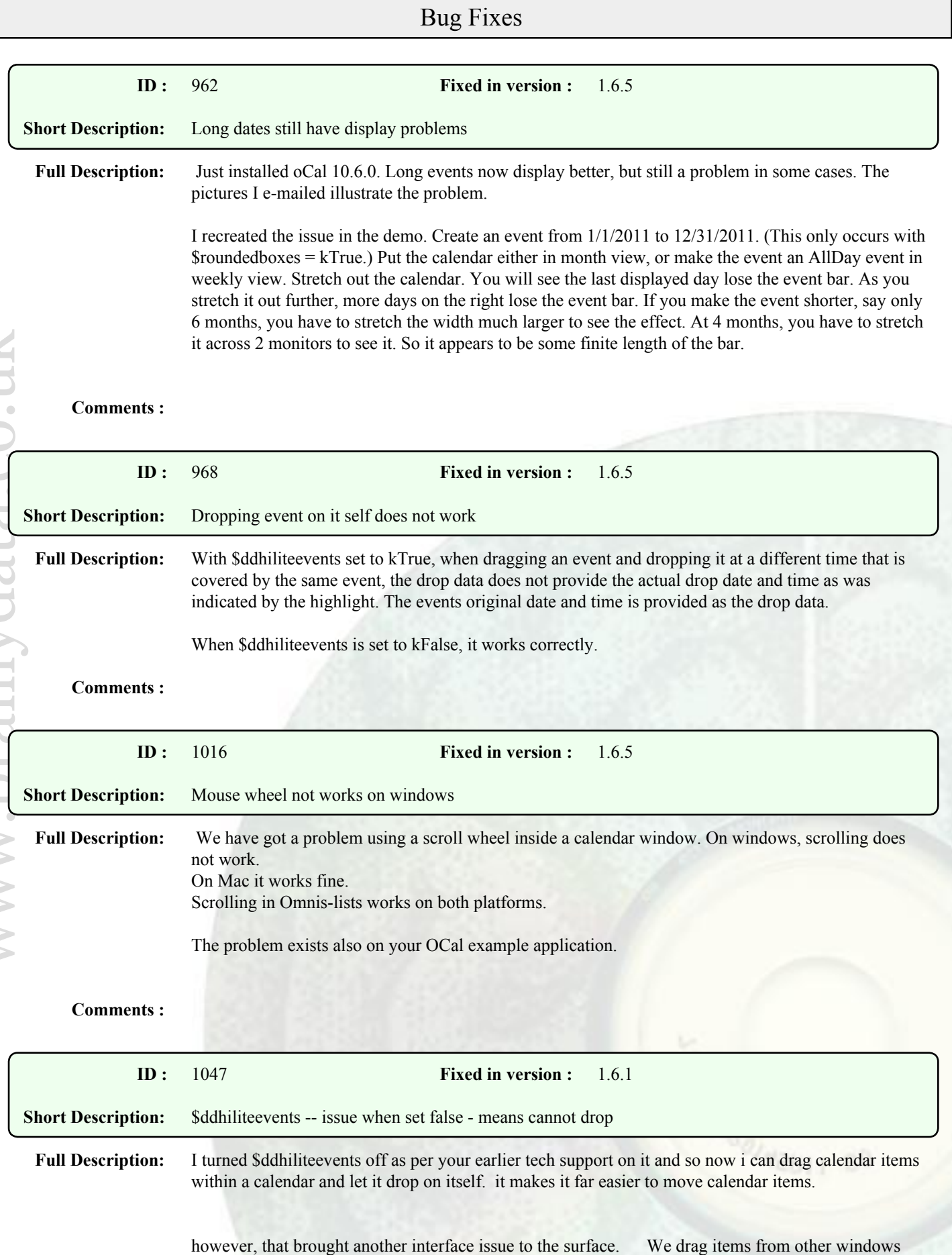

onto a calendar with the intent of creating calendar items.

e.g., we have a list of people and want to drag a person from that list and drop it on the calendar. The calendar should be able to tell roughly where we dropped the person and have a drop event so that we can do something with it.

We drag volunteers onto events so that we can associate them easily with performing some sort of task on the event.

it worked great when ddhiliteevents was true --- but doesn't when it was turned off. we also want to stop onto empty space and receive the drop of the list.

## **Comments :**

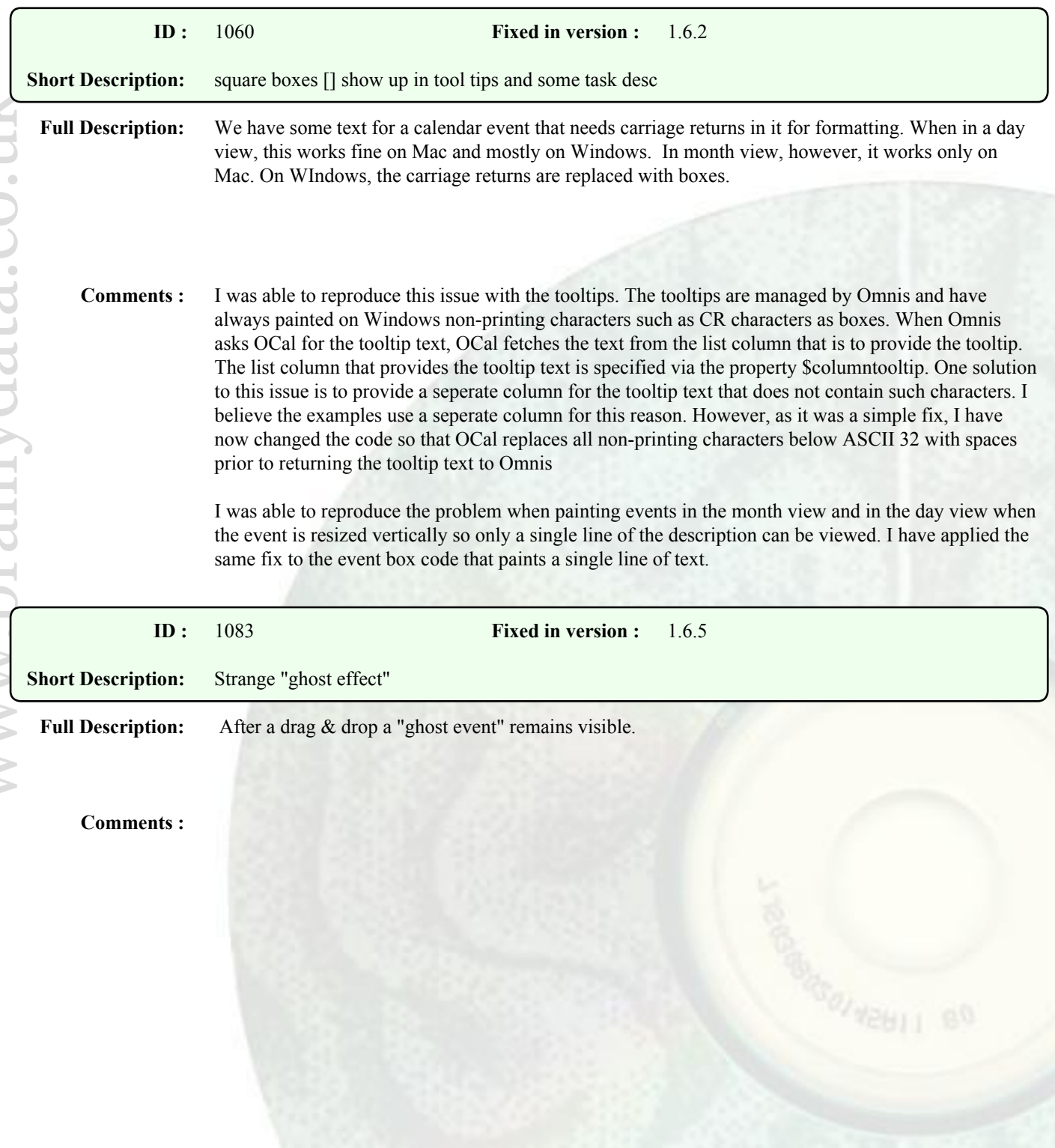

## Enhancements

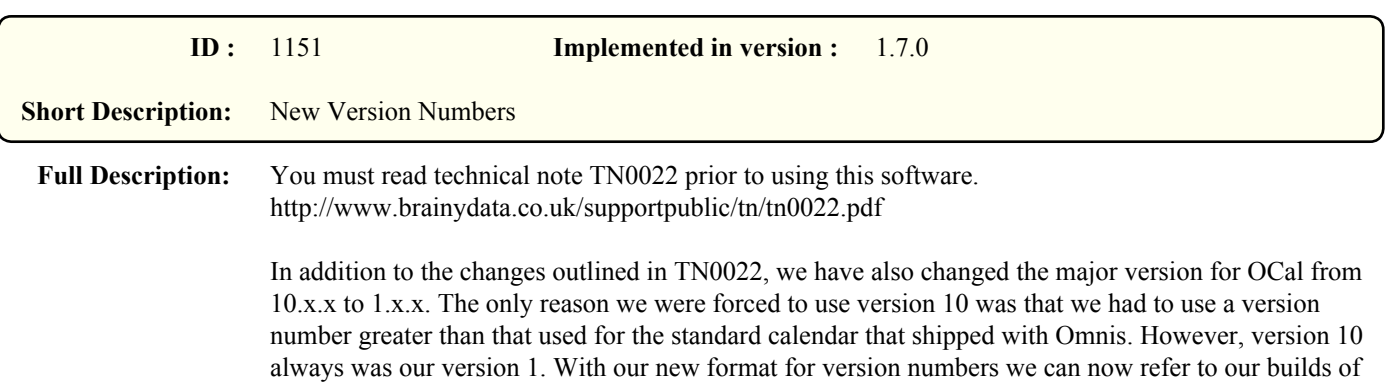

the calendar as version 1.x.x. Our next major version release will therefore be version 2.0.0.

## **Comments :**

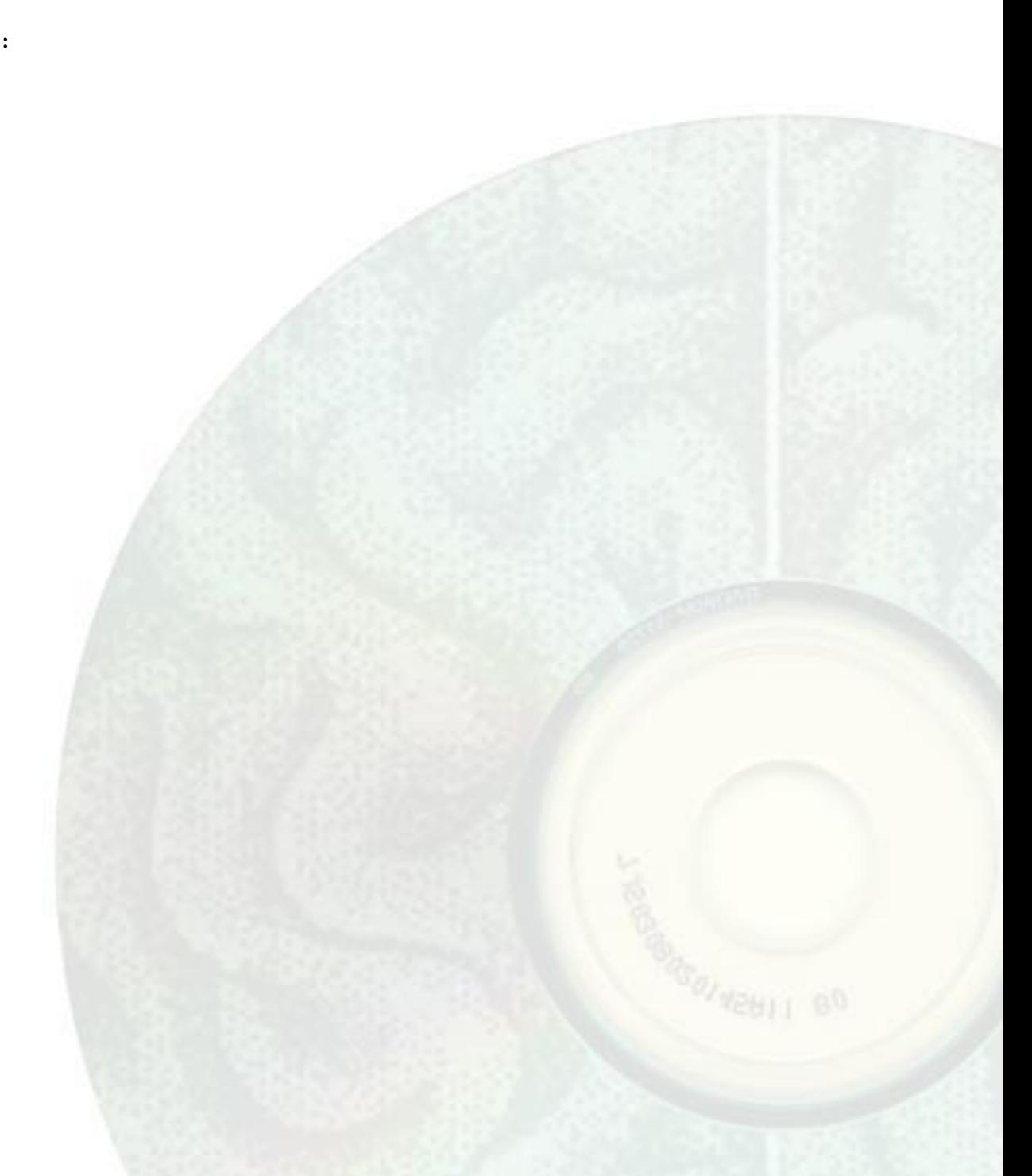